**同时显示大量-**

 $\mu$  , where  $\mu$ 

选中你要加入黑名单的人....右键移到黑名单..

 $\frac{a}{\sqrt{a}}$  where  $\frac{a}{\sqrt{a}}$ 

A1 = $HHV(V$  120 A1&gt  $REF(A1,1)$ 

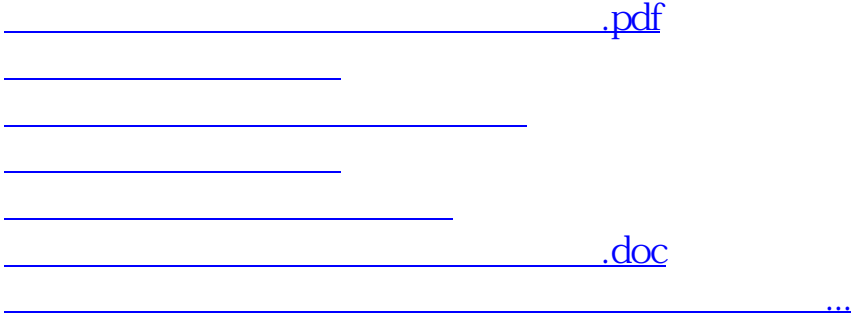

<https://www.gupiaozhishiba.com/read/34792107.html>